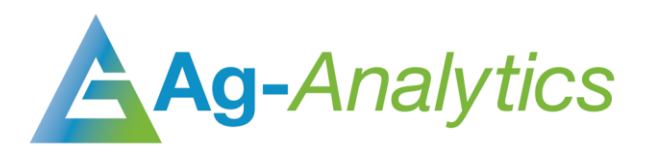

# COMMON LAND UNIT BOUNDARIES

API Documentation 2020

G[API Portal](https://ag-analytics.portal.azure-api.net/docs/services/common-land-unit-boundary/operations/post-request-common-land-unit-boundary) | G[GitHub Repo](https://github.com/woodardjoshua/API_AgAnalytics/tree/master/BoundaryAI%20API) | G[Jupyter Notebook](https://github.com/woodardjoshua/API_AgAnalytics/blob/master/BoundaryAI%20API/aganalytics-boundaryai-demo.ipynb) | G[Purchase](https://analytics.ag/developer/paymentprocessing/Home)

## Service Overview

Common Land Unit (CLU) boundaries are farm or field boundaries used by the United States Department of Agriculture (USDA) in the delivery of certain farm programs. It is not uncommon for more than one crop to be grown on a CLU. These CLU boundaries are derived from the last publicly available USDA distribution from 2008. A single CLU is approximately interpreted as a "field". A Common Land Unit (CLU) is the smallest unit of land that has a permanent, contiguous boundary, a common land cover and land management, a common owner and a common producer in agricultural land associated with USDA farm programs.

The Ag-Analytics collection of the 2008 USDA Farm Service Agency (FSA) CLU Boundaries provide a service which a user can pass an extent (bounding box) and retrieve field boundaries in geojson or json format. To our knowledge, this is the only CLU field boundary data service in the market. It is a frequently requested dataset and useful for researchers who seek pre-made field boundaries in order to conduct representative analyses, as well as other apps that wish to serve 'starter' field boundaries.

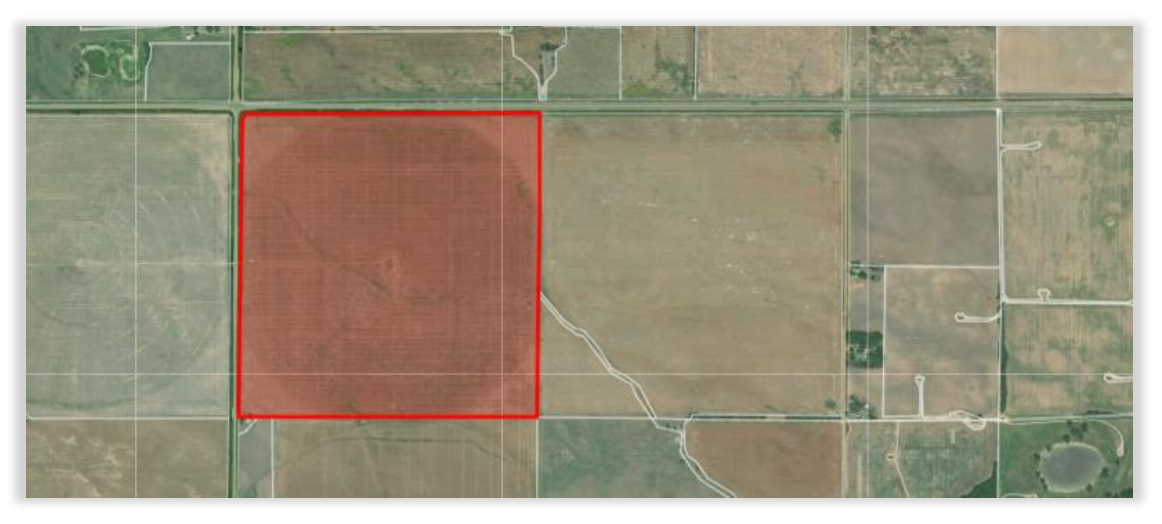

*CLU Boundaries shown in FarmScope*

# POST Request

*POST Request Example – application/x-www-form-urlencoded*

where=1=1&objectIds=&time=&geometry={"xmin":-89.97802734375, "ymin": 39.07890809706475, "xmax":-89.9560546875, "ymax":39.095962936305476, "spatialReference":{"wkid":4326}}&geometryType=esriGeometryEnvelope&inSR=4326&spat ialRel=esriSpatialRelIntersects&distance=&units=esriSRUnit\_Foot&relationParam=&out Fields=\*&returnGeometry=true&maxAllowableOffset=&geometryPrecision=6&outSR=4326&gd bVersion=&returnDistinctValues=false&returnIdsOnly=false&returnCountOnly=false&ret urnExtentOnly=false&orderByFields=&groupByFieldsForStatistics=&outStatistics=&retu rnZ=false&returnM=false&multipatchOption=&resultOffset=&resultRecordCount=&f=pjson

#### Header Parameters

Ocp-Apim-Subscription-Key: Subscription keys are given upon purchase - [Purchase](https://analytics.ag/developer/paymentprocessing/Home) APIs

### Request Parameters

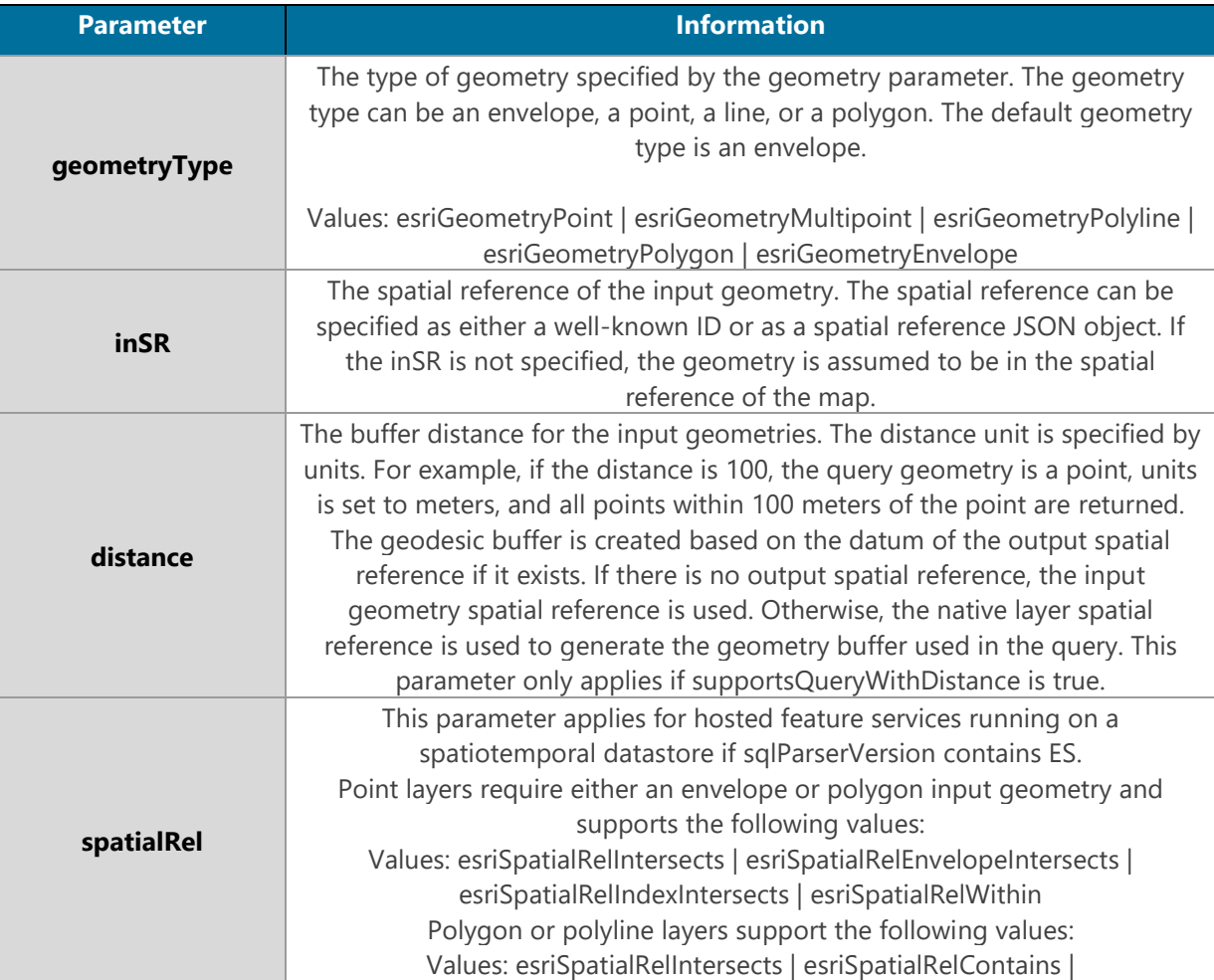

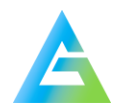

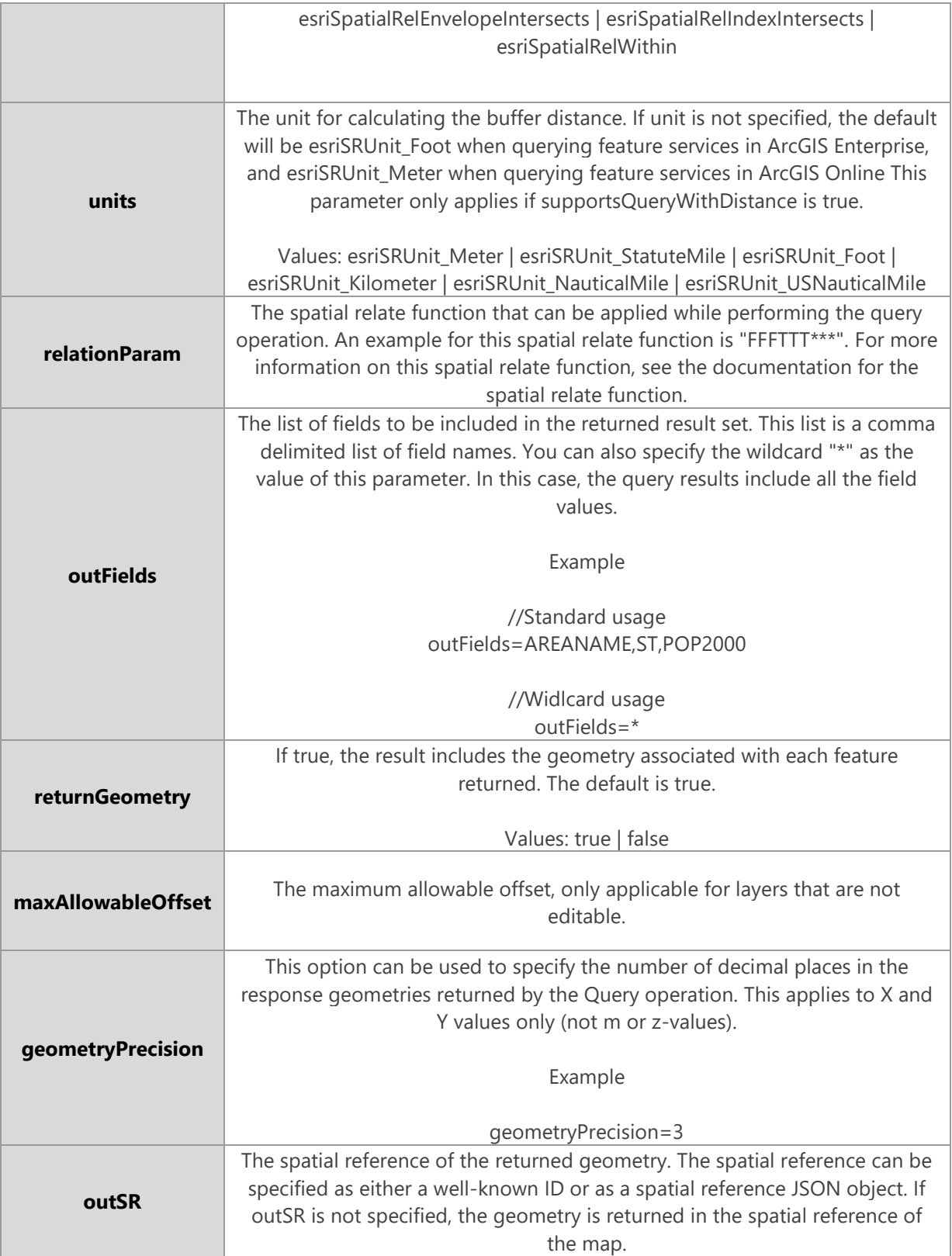

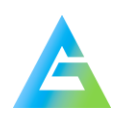

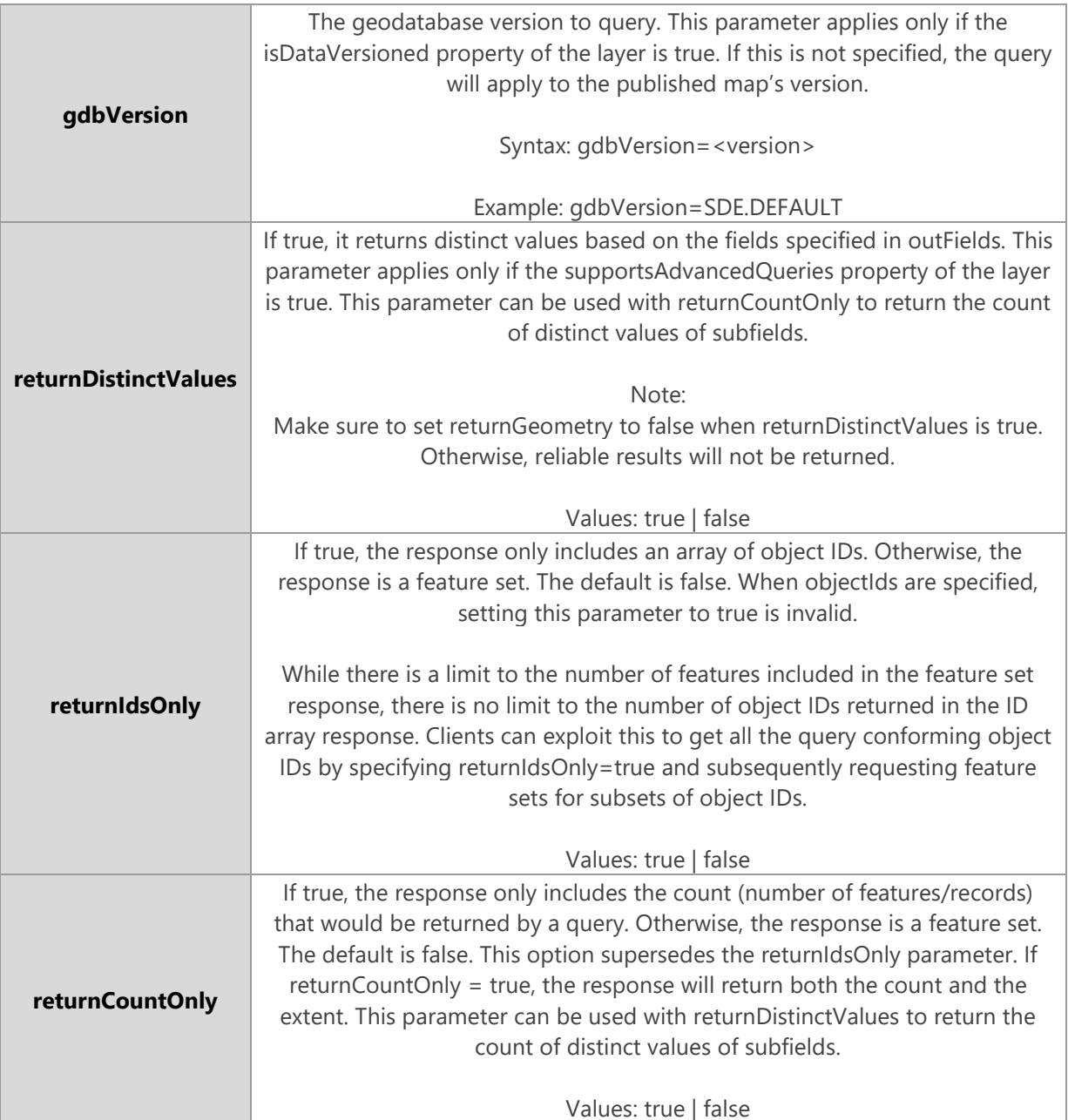

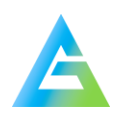

## POST Response

*GET Response Example (Snippet) – application/json* 

{"objectIdFieldName":"OBJECTID","globalIdFieldName":"","geometryType":"esriGeometr yPolygon","spatialReference":{"wkid":4326,"latestWkid":4326},"fields":[{"name":"OB JECTID","alias":"OBJECTID","type":"esriFieldTypeOID"},{"name":"CALCACRES","alias": "CALCACRES","type":"esriFieldTypeDouble"},{"name":"CALCACRES2","alias":"CALCACRES2 ","type":"esriFieldTypeDouble"}],"features":[{"attributes":{"OBJECTID":5024814,"CA LCACRES":0.62,"CALCACRES2":null},"geometry":{"rings":[[[-89.972683,39.093529],[- 89.972834,39.093529],[-89.974718,39.094745]...

#### Response Parameters

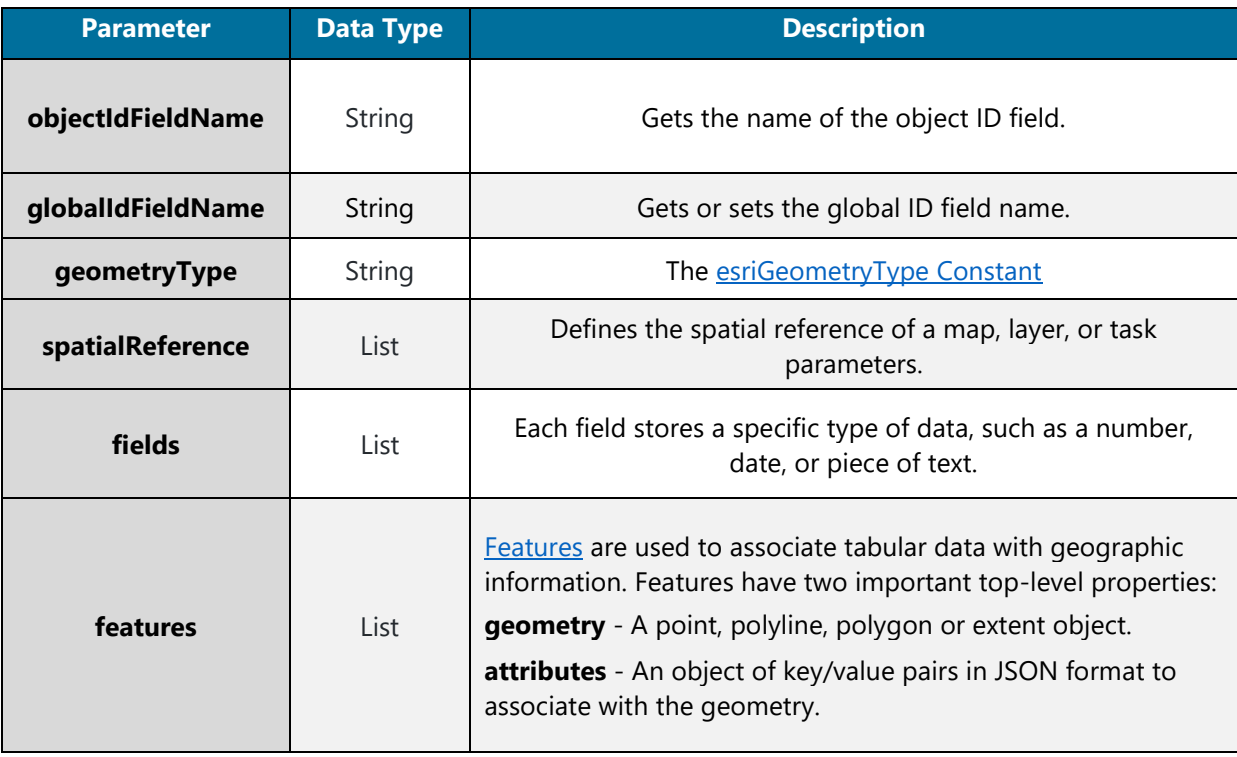

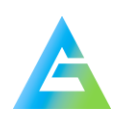

# **GET Request**

*GET Request Example – application/json* 

```
{
"geometry" : {"xmin": -88, "ymin": 40.2, "xmax": 88.126, "ymax": 40.22,
"spatialReference": {"wkid": 4326}},
"f" : "geojsonjson"
}
```
#### Header Parameters

Ocp-Apim-Subscription-Key: Subscription keys are given upon purchase - [Purchase](https://analytics.ag/developer/paymentprocessing/Home) APIs

#### Request Parameters

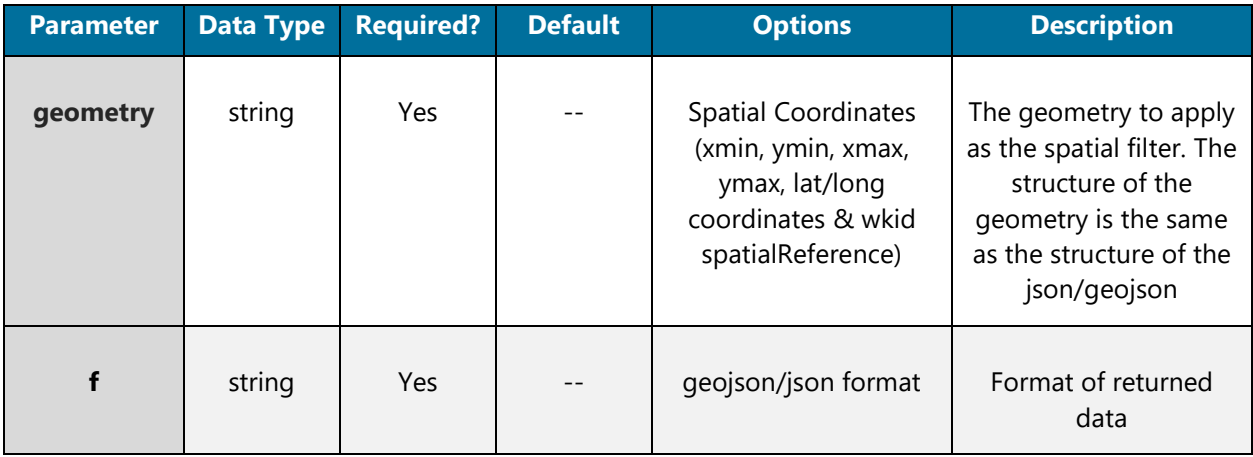

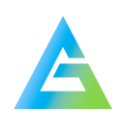

## GET Response

*GET Response Example (Snippet) – application/json* 

```
{
"type": "FeatureCollection",
"crs": {"type":"name","properties": {"name": "EPSG:4326"}},
"features":[{"type":"Feature","id":4166436,"geometry":{"type":"Polygon","coordinat
es":[[[-88.00395, 40.197919], [-88.003955, 40.200814], [-88.007578, 40.20089], [-
88.008708, 40.200302], [-88.009195, 40.199943], [-88.009672, 40.199352], [-
88.009672, 40.197926], [-88.00395, 40.197919]]]}, "properties": {"OBJECTID":
4166436, "CALCACRES": 36.27999878, "CALCACRES2": null}}, {"type": "Feature", "id":
4167422, "geometry": {"type": "Polygon", "coordinates": [[[-88.01045,
40.201013],[-88.010456, 40.201441],[-88.010784, 40.201438],[-88.010745,
40.201711],[-88.011059, 40.201708], [-88.011033, 40.202017], [-88.012063,
40.20202], [-88.012058, 40.201654], [-88.012084, 40.201425], [-88.012353,
40.201422],[-88.01235 ,40.201216], [-88.012337, 40.201028], [-88.010554,
40.201017],[-88.01045, 40.201013]]]}, "properties": {"OBJECTID": 4167422,
"CALCACRES": 3.3900001, "CALCACRES2":null}}, {"type": "Feature", "id":4168358,
"geometry": {"type": "Polygon", "coordinates":[[[-88.076322,40.215273],[-
88.078181, 40.215265],[-88.078091, 40.208126],[-88.076313, 40.208129],[-88.076286,
40.213926],[-88.076303, 40.214416],[-88.076322, 40.215273]]]} , "properties":
{"OBJECTID": 4168358, "CALCACRES": 30.600000380000001, "CALCACRES2": null}
}
```
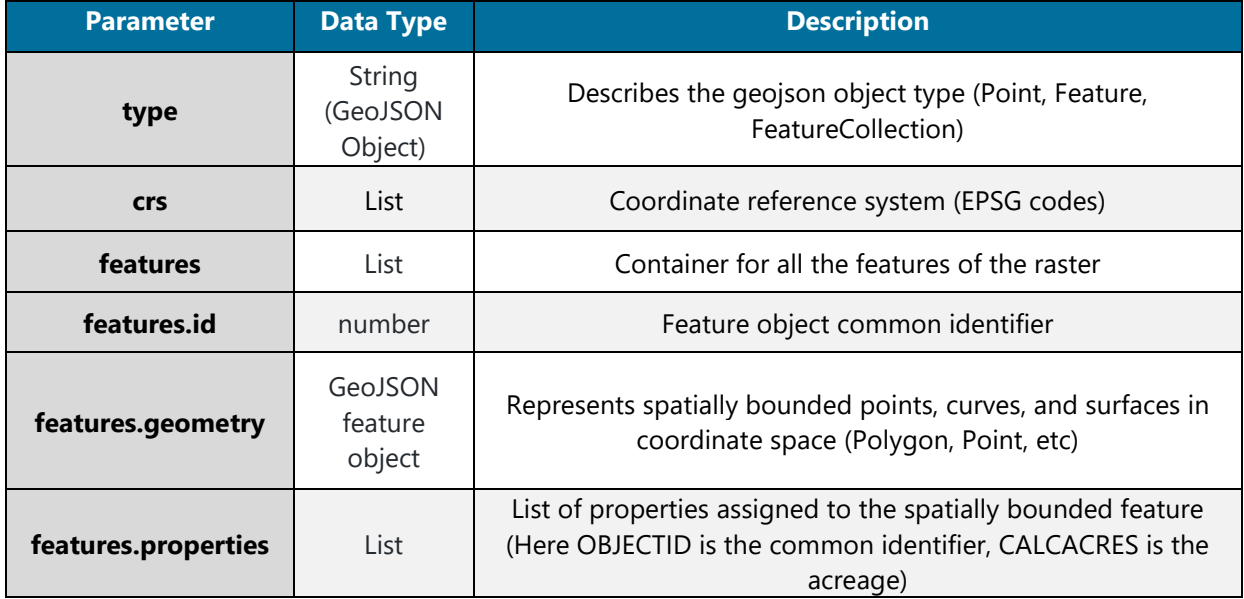

## Response Parameters

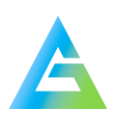

# Citations:

- [USDA Common Land Unit Boundaries](https://www.fsa.usda.gov/programs-and-services/aerial-photography/imagery-products/common-land-unit-clu/index)
- [GeoJSON Specification](•%09https:/cran.r-project.org/web/packages/geojsonio/vignettes/%20geojson_spec.html)
- [ArcGIS Features and Geometries](https://developers.arcgis.com/documentation/core-concepts/features-and-geometries/)
- [ArcGIS REST API Query Information](https://developers.arcgis.com/rest/services-reference/query-feature-service-layer-.htm)
- [ArcGIS Esri Geometry Types](http://resources.esri.com/help/9.3/arcgisengine/arcobjects/esriGeometry/esriGeometryType.htm)
- Spatial Reference Information: World Geodetic System (WGS 84) National Geospatial-Intelligence Agency – 1984

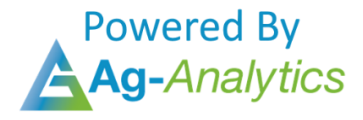

Please contact **support@analytics.ag** or **josh@ag-analytics.org** with any comments or questions.

**[Terms of Use and Privacy](https://analytics.ag/Home/Terms)**

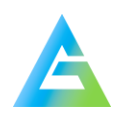